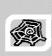

# INTERNET & WEB APPLICATION DEVELOPMENT SWE 444

Fall Semester 2008-2009 (081)

#### Module 4 (IV): XPath

#### Dr. El-Sayed El-Alfy

Computer Science Department King Fahd University of Petroleum and Minerals alfy@kfupm.edu.sa

# Objectives/Outline

- Objectives
  - Learn the role of XPath and how to use it
- Outline
  - What is XPath?
  - Terminology
  - Attributes
  - Axes
  - Arithmetic Expressions
  - Equality Tests
  - Boolean Operators
  - Functions

KFUPM-081© Dr. El-Alfy SWE 444 Internet & Web Application Development

### Three Parts of XSL

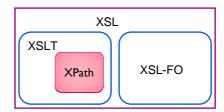

- > XSLT: Transformation Language
- XSL-FO: An XML vocabulary for specifying formatting semantics
- Xpath: A language for addressing parts of an XML document
  - · XQuery and XPointer are both built on XPath expressions

KFUPM-081© Dr. El-Alfy SWE 444 Internet & Web Application Development

#### What is XPath?

- > XPath is a syntax for selecting parts of an XML document
  - The way XPath describes paths to elements is similar to the way an operating system describes paths to files
- XPath uses path expressions to navigate in XML documents
  - select nodes or node-sets in an XML document; look very much like the expressions used with a traditional computer file system
- > XPath contains a library of standard functions
  - over 100 built-in functions; there are functions for string values, numeric values, date and time comparison, node manipulation, sequence manipulation, Boolean values, etc.
- > XPath is a major element in XSLT
- > XPath is a W3C recommendation
  - <a href="http://www.w3.org/TR/xpath">http://www.w3.org/TR/xpath</a>

KFUPM-081© Dr. El-Alfy SWE 444 Internet & Web Application Development

# **Terminology**

```
library>book>
```

<chapter> </chapter>

<chapter>
 <section>
 <paragraph/>
 <paragraph/>
 </section>
</chapter>

</book>

- library is the parent of book; book is the parent of the two chapters
- The two chapters are the children of book, and the section is the child of the second chapter
- The two chapters of the book are siblings (they have the same parent)
- library, book, and the second chapter are the ancestors of the section
- The two chapters, the section, and the two paragraphs are the descendents of the book

FUPM-081© Dr. El-Alfy SWE 444 Internet & Web Application Development

4.5

#### **Paths**

#### **Operating system:**

/ = the root directory

/users/dave/foo = the file named foo in dave in

foo = the file named foo in the current directory

. = the current directory

.. = the parent directory

/users/dave/\* = all the files in /users/dave

#### XPath:

/library = the root element (if named library )

/library/book/chapter/section = every section element in a chapter in every book in the library

section = *every* section element that is a child of the current element

. = the current element

.. = parent of the current element

/library/book/chapter/\* = all the elements in /library/book/chapter

KFUPM-081© Dr. El-Alfy SWE 444 Internet & Web Application Development

#### Slashes

- A path that begins with a / represents an absolute path, starting from the top of the document
  - Example: /email/message/header/from
  - Note that even an absolute path can select more than one element
- A slash by itself means "the whole document"
- A path that does not begin with a / represents a path starting from the current element
  - Example: header/from
- A path that begins with // can start from anywhere in the document
  - Example: //header/from selects every element from that is a child of an element header
  - This can be expensive, since it involves searching the entire document

KFUPM-081© Dr. El-Alfy SWE 444 Internet & Web Application Development

47

# Brackets and last()

- A number in brackets selects a particular matching child, e.g.
  - /library/book[1] selects the first book of the library
  - //chapter/section[2] selects the second section of every chapter in the XML document
  - //book/chapter[1]/section[2]
  - Only matching elements are counted; for example, if a book has both sections and exercises, the latter are ignored when counting sections
- The function last() in brackets selects the last matching child
  - Example: /library/book/chapter[last()]
- You can even do simple arithmetic
  - Example: /library/book/chapter[last()-1]

KFUPM-081© Dr. El-Alfy SWE 444 Internet & Web Application Development

8

#### Stars

- > A star, or asterisk, is a "wild card"--it means "all the elements at this level"
- > Examples
  - /library/book/chapter/\* selects every child of every chapter of every book in the library
  - //book/\* selects every child of every book (chapters, tableOfContents, index, etc.)
  - /\*/\*/paragraph selects every paragraph that has exactly three ancestors
  - ∘ //\* selects every element in the entire document

KFUPM-081© Dr. El-Alfy SWE 444 Internet & Web Application Development

40

#### **Attributes**

- You can select attributes by themselves, or elements that have certain attributes
  - Remember: an attribute consists of a name-value pair, for example in <chapter num="5">, the attribute is named num
- To choose the attribute itself, prefix the name with@
- Examples
  - @num will choose every attribute named num
  - //@\* will choose every attribute, everywhere in the document
- To choose elements that have a given attribute, put the attribute name in square brackets, e.g.
  - //chapter[@num] will select every chapter element (anywhere in the document) that has an attribute named num

KFUPM-081© Dr. El-Alfy SWE 444 Internet & Web Application Development

# Attributes (cont.)

- >//chapter[@num] selects every chapter element
  with an attribute num
- >//chapter[not(@num)] selects every chapter element that does not have a num attribute
- //chapter[@\*] selects every chapter element that has any attribute
- //chapter[not(@\*)] selects every chapter element
  with no attributes

KFUPM-081© Dr. El-Alfy SWE 444 Internet & Web Application Development

4.1

# Attributes (cont.)

- Values of attributes
  - //chapter[@num='3'] selects every chapter element with an attribute num with value 3
  - The normalize-space() function can be used to remove leading and trailing spaces from a value before comparison, e.g.
    - //chapter[normalize-space(@num)="3"]

KFUPM-081© Dr. El-Alfy SWE 444 Internet & Web Application Development

4 12

#### **Axes**

- > An axis (plural axes) is a set of nodes relative to a given node; X::Y means "choose Y from the X axis"
  - self:: is the set of current nodes (not too useful)
    - self::node() is the current node
  - child:: is the default, so /child::X is the same as /X
  - parent:: is the parent of the current node
  - ancestor:: is all ancestors of the current node, up to and including the root
  - descendant:: is all descendants of the current node (Note: never contains attribute or namespace nodes)
  - preceding:: is everything before the current node in the entire XML document, not including ancestors
  - following:: is everything after the current node in the entire XML document, not including descendants

KFUPM-081© Dr. El-Alfy SWE 444 Internet & Web Application Development

4.13

# Axes (outline view)

Starting from a given node, the self, preceding, following, ancestor, and descendant axes form a partition of all the nodes (if we ignore attribute and namespace nodes)

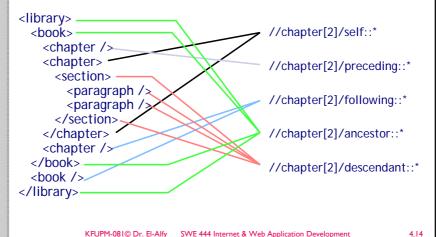

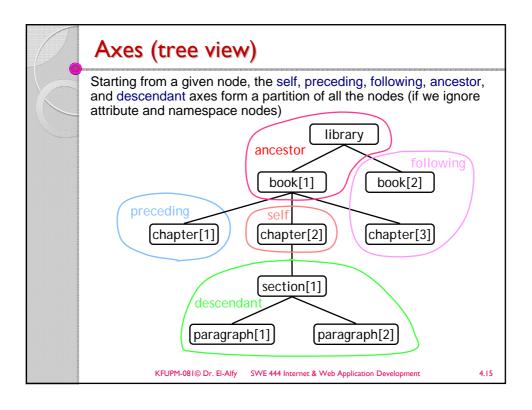

# **Axis Examples**

- //book/descendant::\*
  - is all descendants of every book
- //book/descendant::section
  - is all section descendants of every book
- //parent::\*
  - is every element that is a parent, i.e., is not a leaf
- //section/parent::\*
  - is every parent of a section element
- >//parent::chapter
  - is every chapter that is a parent, i.e., has children
- /library/book[3]/following::\*
  - is everything after the third book in the library

KFUPM-081© Dr. El-Alfy SWE 444 Internet & Web Application Development

# Axis Examples (cont.)

- ancestor-or-self::
  - ancestors plus the current node
- descendant-or-self::
  - descendants plus the current node
- > attribute::
  - is all attributes of the current node
- > namespace::
  - is all namespace nodes of the current node
- preceding::
  - is everything before the current node in the entire XML document
- > following-sibling::
  - is all siblings after the current node
- Note: preceding-sibling:: and following-sibling:: do not apply to attribute nodes or namespace nodes

KFUPM-081© Dr. El-Alfy SWE 444 Internet & Web Application Development

4.17

#### Abbreviations for axes

- (none) is the same as child::
- @ is the same as attribute::
- is the same as self::node()
- is the same as parent::node()
- is the same as /descendant-or-self::node()/
- is the same as parent::node()/child::X
- .//X is the same as self::node()/descendant-or-self::node()/child::X
- //X is the same as /descendant-or-self::node()/child::X

KFUPM-081© Dr. El-Alfy SWE 444 Internet & Web Application Development

# Arithmetic Expressions - + add - - subtract - \* multiply - div (not /) divide - mod modulo (remainder)

# Equality Tests ■ = "equals" (Notice it's not ==) ■ != "not equals" ■ But it's not that simple! □ value = node-set will be true if the node-set contains any node with a value that matches value □ value != node-set will be true if the node-set contains any node with a value that does not match value ■ Hence, □ value = node-set and value != node-set may both be true at the same time!

# Other Boolean Operators (infix operator) and or (infix operator) Example: count = 0 or count = 1 not() (function) The following are used for numerical comparisons

only: "less than"

□ <

"less than or equal to"

"greater than"

"greater than or equal to"

KFUPM-081© Dr. El-Alfy SWE 444 Internet & Web Application Development

### Some XPath Functions

- XPath contains a number of functions on node sets, numbers, and strings; here are a few of them:
  - □ count(*elem*) counts the number of selected elements
    - > Example: //chapter[count(section)=1] selects chapters with exactly one section child
  - □ name() returns the name of the element
    - > Example: //\*[name()='section'] is the same as //section
  - □ starts-with(arg1, arg2) tests if arg1 starts with arg2
    - > Example: //\*[starts-with(name(), 'sec')]
  - □ contains(arg1, arg2) tests if arg1 contains arg2
    - > Example: //\*[contains(name(), 'ect')]
- Examples
  - □ <a href="http://www.zvon.org/xxl/XPathTutorial/General/examples.html">http://www.zvon.org/xxl/XPathTutorial/General/examples.html</a>

KFUPM-081© Dr. El-Alfv SWE 444 Internet & Web Application Development 4.22

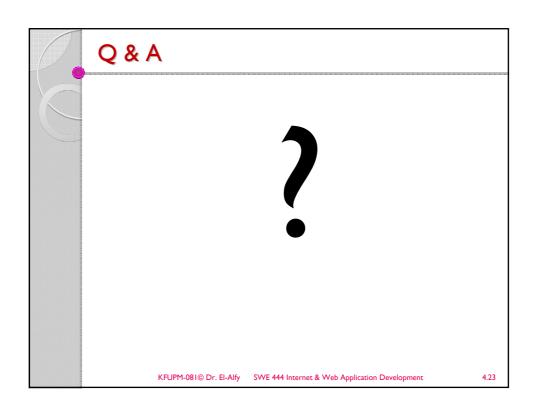

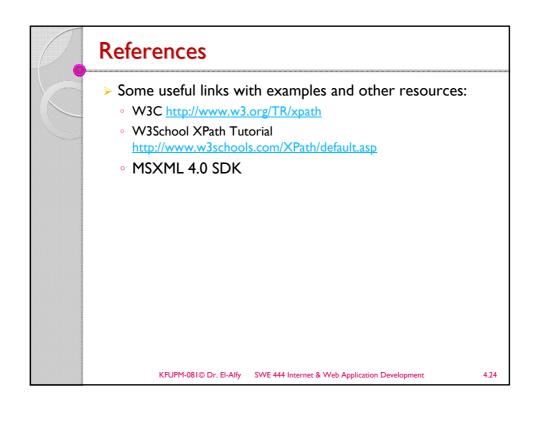